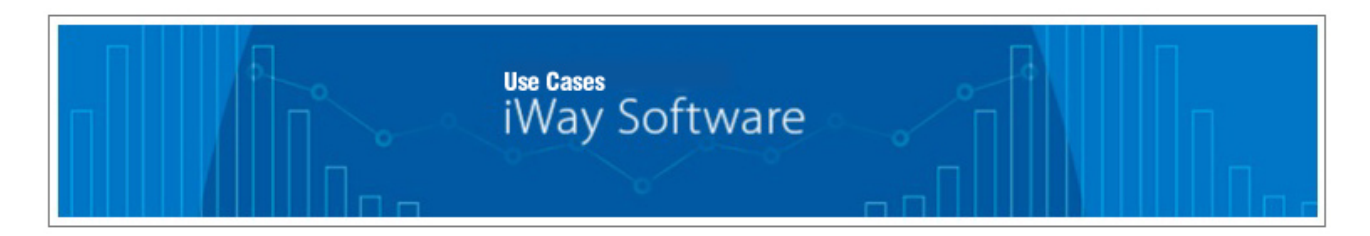

## **Checking for Locked Files**

The iWay File listener will attempt to continuously read a file that is locked by another user or an independent process. In this case, a trace is sent downstream to the process flow (pflow) of the channel. Depending on your business logic, erroneous or undesired messages may trigger an unwanted file write or email notification.

The *Prepare\_Files.zip* channel archive that is provided with this use case contains a technique that verifies if a file is unlocked. If a file is unlocked, then the extension of this file is renamed. A standard business channel can then be used to search only for the renamed file extension, which assures that only unlocked files are read and processed.

\_\_\_\_\_\_\_\_\_\_\_\_\_\_\_\_\_\_\_\_\_\_\_\_\_\_\_\_\_\_\_\_\_\_\_\_\_\_\_\_\_\_\_\_\_\_\_\_\_\_\_\_\_\_\_\_\_\_\_\_\_\_\_\_\_\_\_\_\_\_\_\_\_\_\_\_\_\_\_\_\_\_\_\_\_

## **Understanding the Components of the Prepare\_Files.zip Channel Archive**

You can use the Archive Manager in the iWay Service Manager (iSM) Administration Console to import the *Prepare\_Files.zip* channel archive.

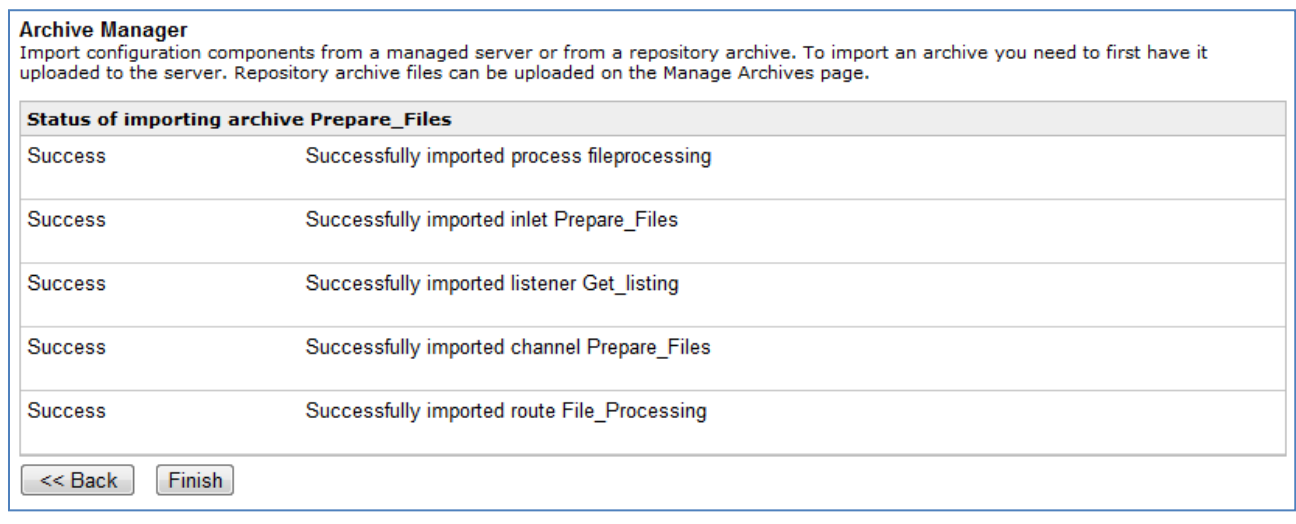

The Prepare Files channel is structured as follows:

- Inlet (Prepare\_Files), which contains a Schedule Recurring Execution listener called *Get\_listing*.
- Route (File\_Processing), which contains a process flow called *fileprocessing*.
- Outlet (default.outlet), which is the default outlet in iSM.

The *Get\_listing* listener (a Schedule Recurring Execution listener) provides a required parameter called Execution interval, as shown in the following image.

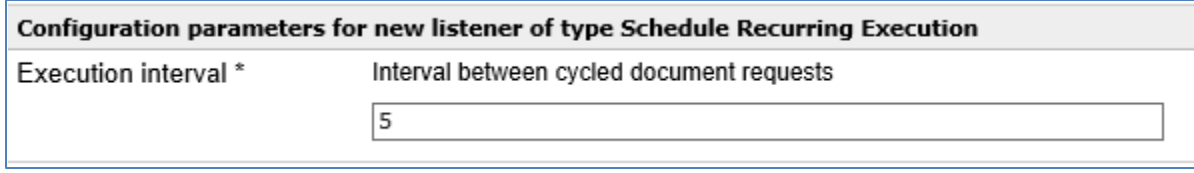

You can provide a specific value for the Execution interval parameter in order to trigger the process flow in the Route.

The Route contains a process flow called *fileprocessing*, which has the following structure:

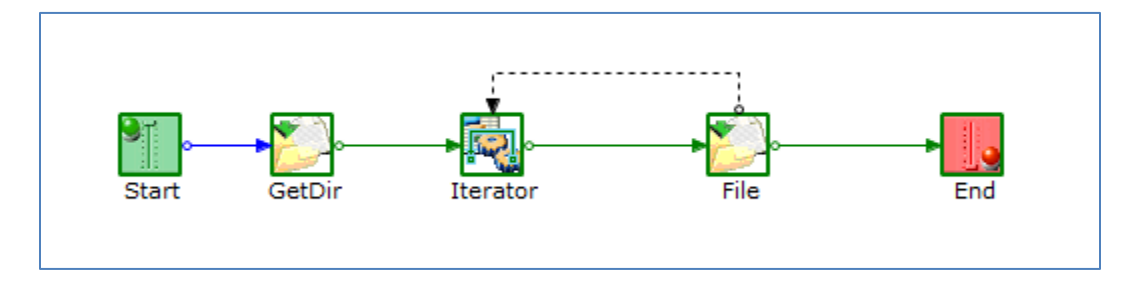

The following is a summary of the key objects that are used in this process flow:

• **GetDir** - File Directory Contents Service (com.ibi.agents.XDFileDirListAgent)

The File Directory Contents Service lists the contents of a file directory that is accessible through the file system. Using this service, you can view files, subdirectories, or both. For example, the Directory parameter for this service can be set to list the contents of a specific directory, as shown in the following image.

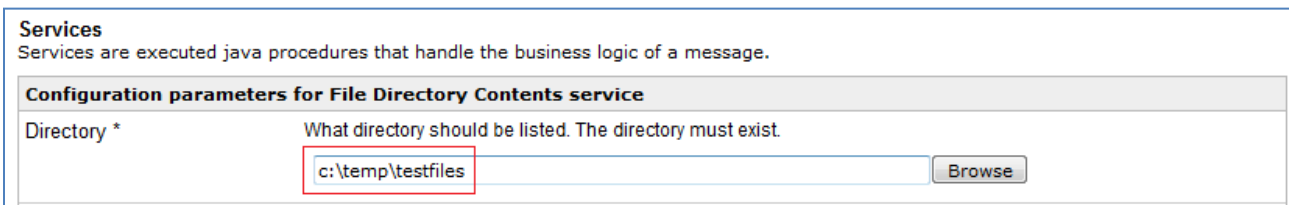

You can manually enter the file path in this field or click *Browse* to select a specific directory.

• **Iterator** - XML Iterator Service (com.ibi.agents.XDIterXMLSplit)

The XML Iterator Service is used to iterate a loop for each portion of an XML document.

• **File** - PF File Operations Service (com.ibi.agents.XDPFFileOpsAgent)

The PF File Operations Service performs operations on the specified file(s) including copy, move, rename, prepend, append, delete, size, and exist.

In this use case, the PF File Operations Service is configured to rename files, as shown in the following image.

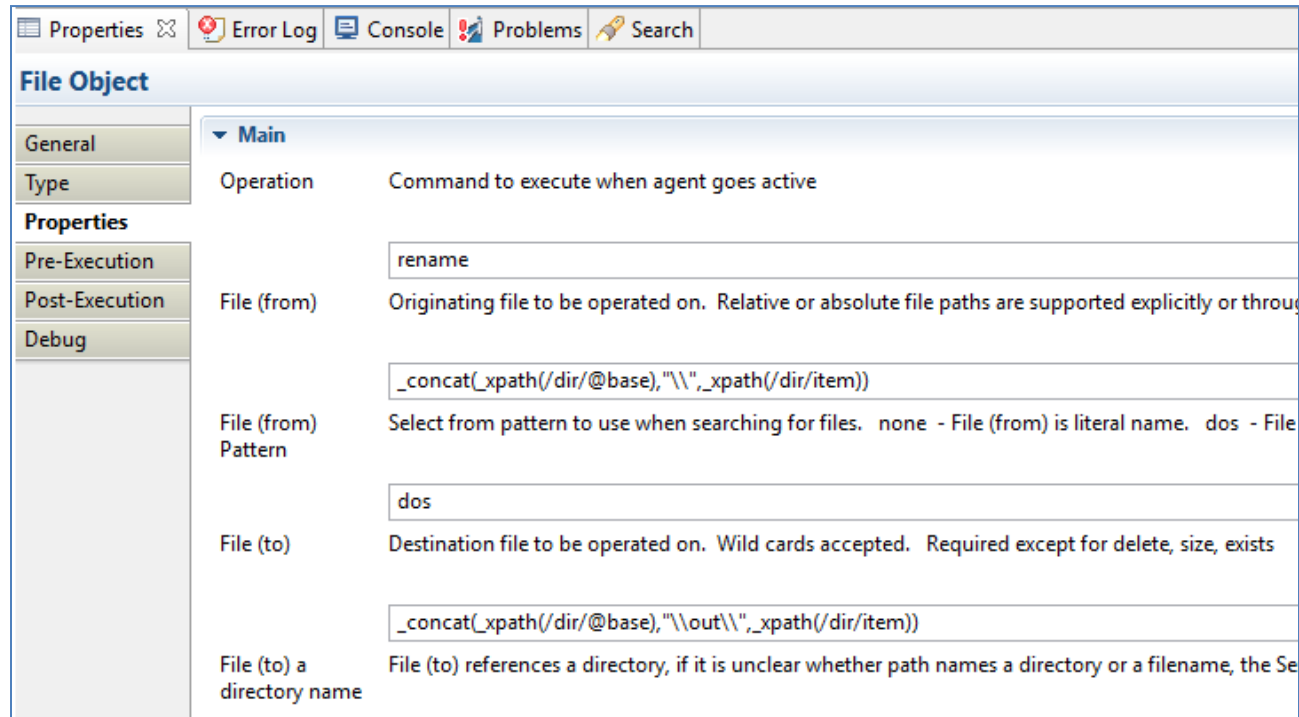

The Operation parameter indicates that the file operation is a *rename*.

The File (from) parameter contains the concatenate of the directory name and the file name to make a full path.

The File (to) parameter contains the established full path and the appended file extension. In this use case, the appended file extension is *xml*.

## **Summary and Conclusion**

Unlocked files can be rewritten to a directory and also appended with the *xml* extension during the process. The Schedule Recurring Execution listener will execute the process flow (*fileprocessing*) based on a configured interval to *verify* if a locked file can be renamed.

A standard channel can be configured and use a File listener that is set to read only files with *xml* extensions. Processing can continue without encountering locked files.

For more information on the iWay services that are referenced in this use case, see the *iWay Service Manager Component Reference Guide*.